# Computergrafik SS 2008 Oliver Vornberger

Kapitel 3: 2D-Grundlagen

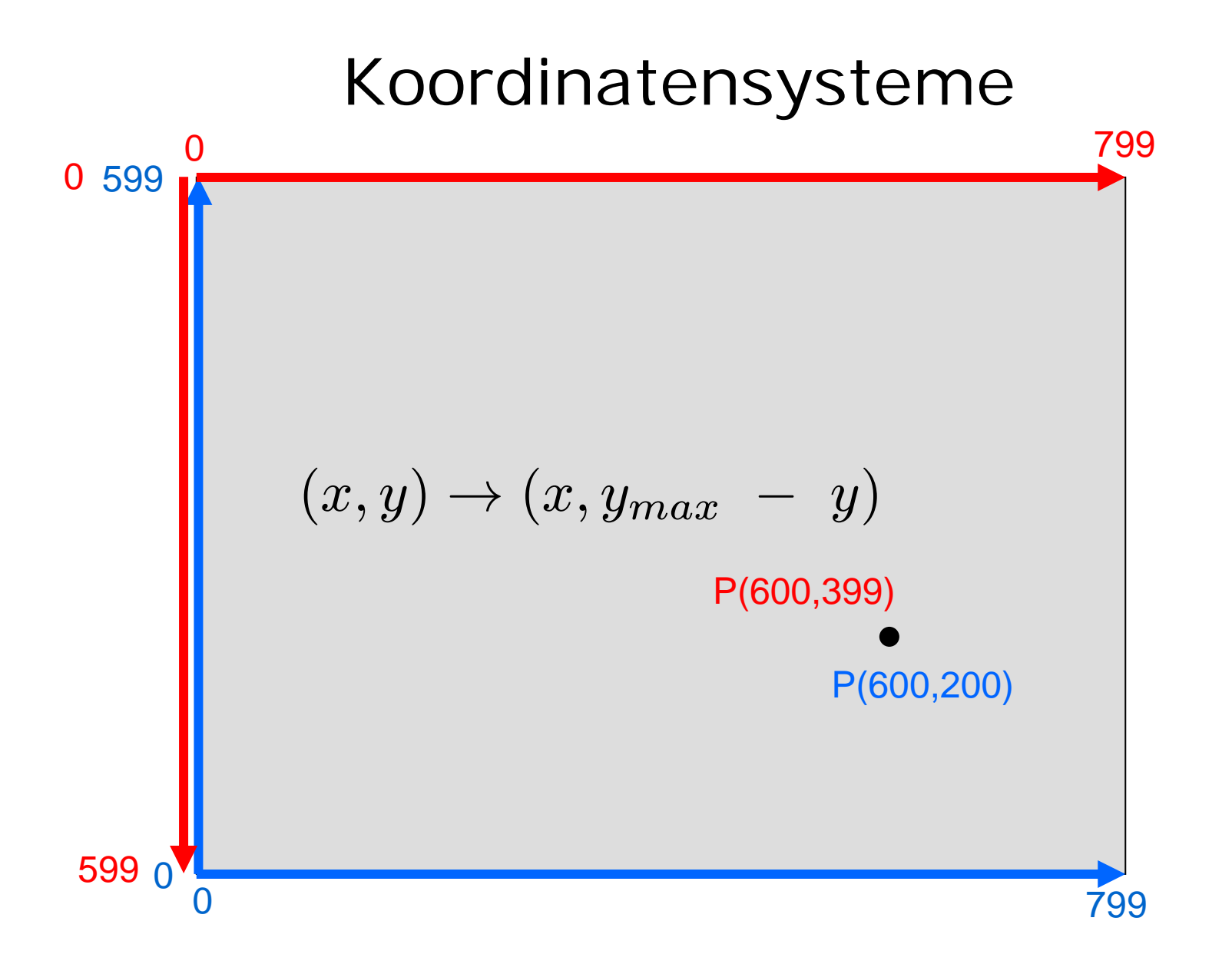

#### Punkt + Vektor

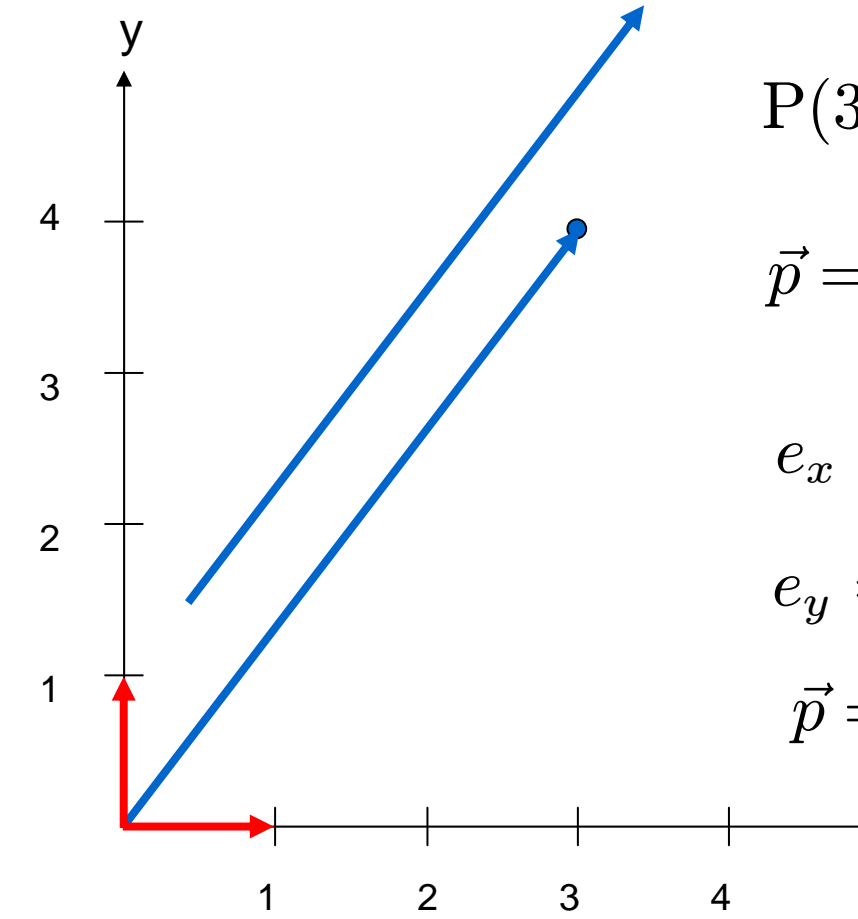

5x=  $\begin{pmatrix} 3 \\ 4 \end{pmatrix}$  $\begin{pmatrix} 3 \ 4 \end{pmatrix}$  $\vec{p}=3\cdot e_x+4\cdot e_y$  $e_y=(0\,\,,\,\,1)^T$  $e_x=(1\,\,,\,\,0)^T$ = $(3, 4)^T$  ${\rm P}(3\;,\,4)$ 

## setPixel(int x, int y )

**setPixel(3,4);**

**setPixel((int)(x+0.5),(int)(y+0.5));**

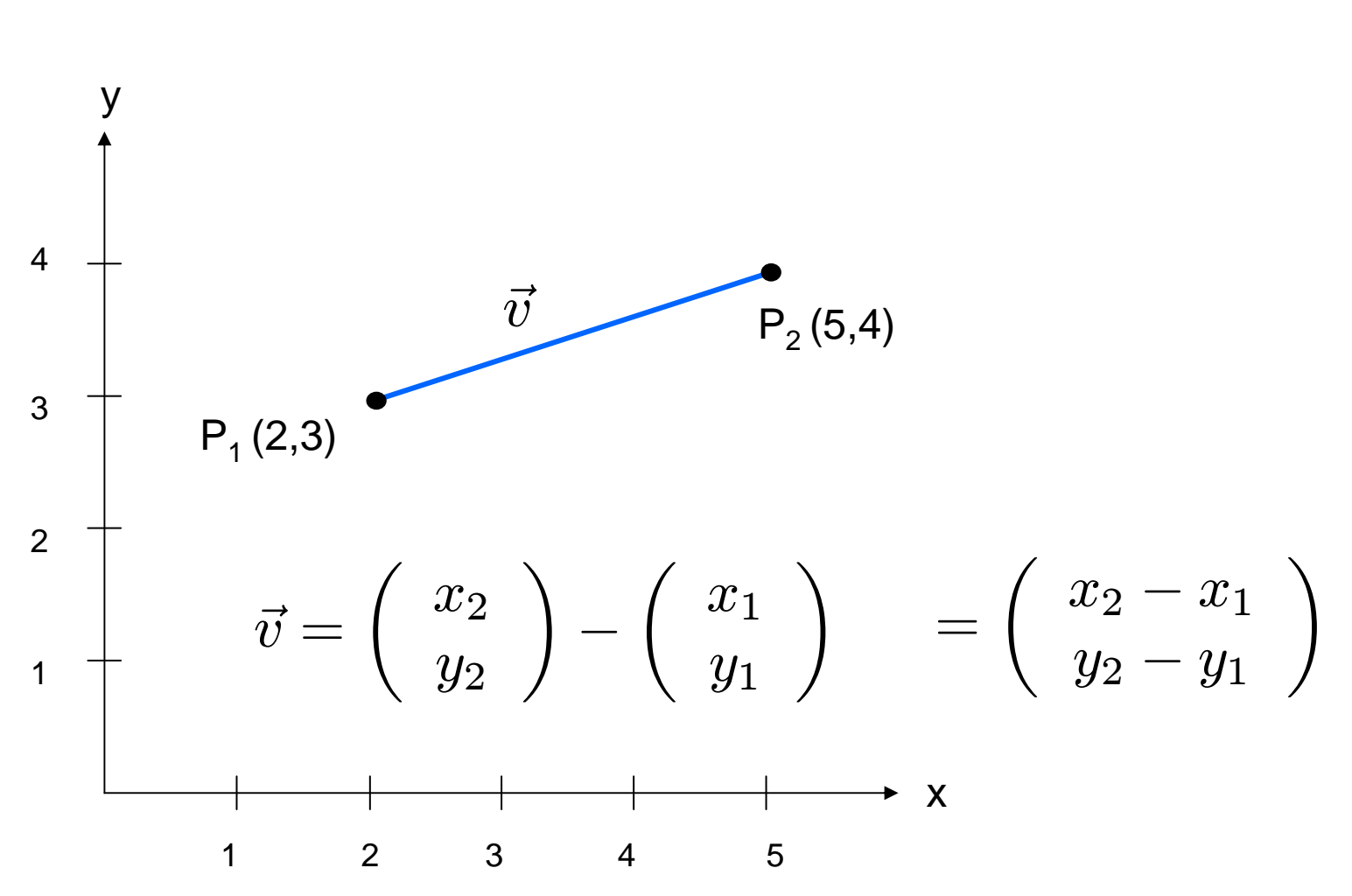

#### Linie

#### Parametrisierte Gradengleichung

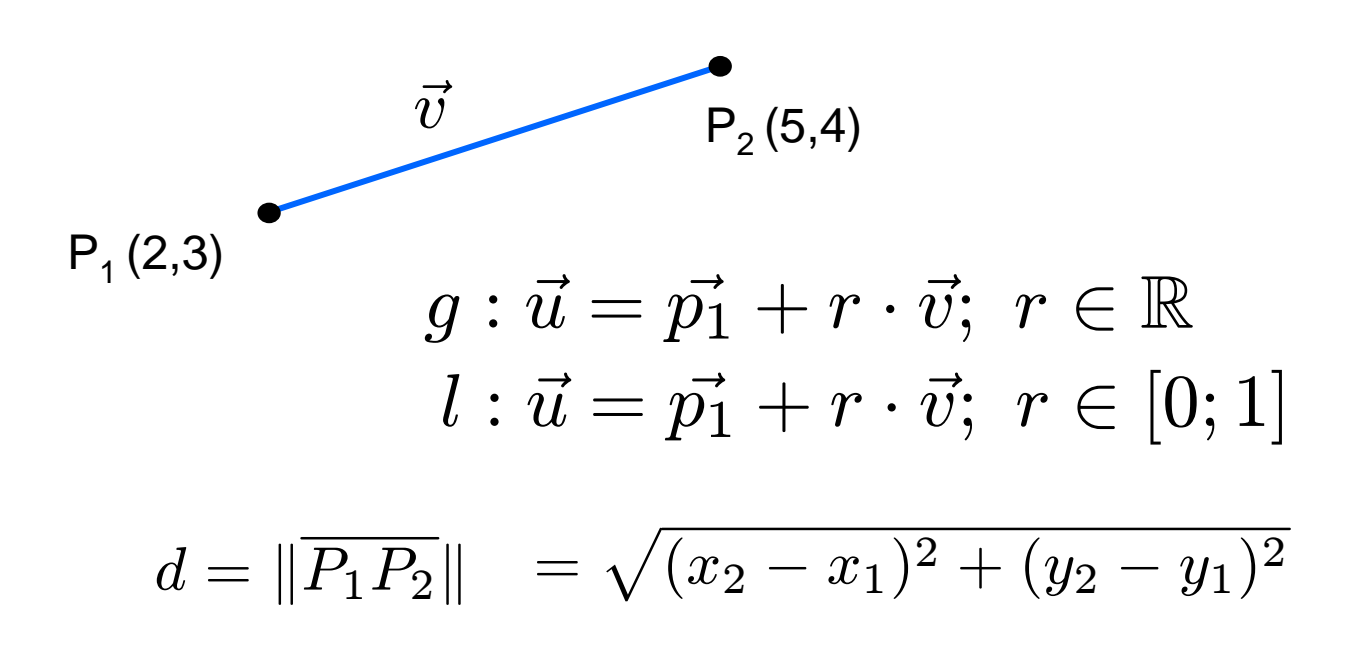

#### VectorLine

```
int x1,y1,x2,y2,x,y,dx,dy;
double r, step;
dy = y2-y1;
dx = x2-x1;
step = 1.0/Math.sqrt(dx*dx+dy*dy);
for (r=0.0; r <= 1; r=r+step) {
  x = (int)(x1+r*dx+0.5);
  y = (int)(y1+r*dy+0.5);
  setPixel(x,y);
}
```
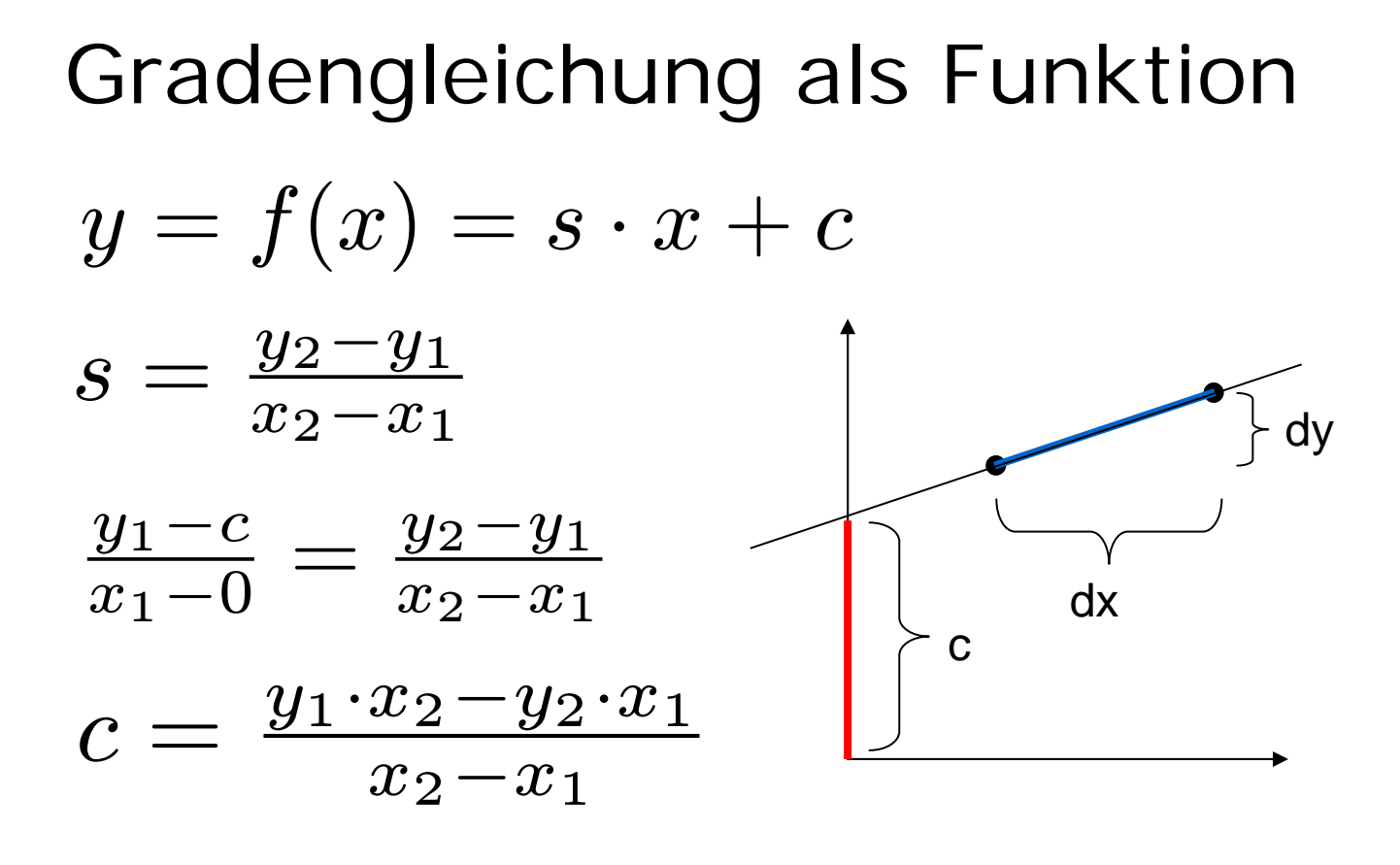

$$
y = \frac{y_2 - y_1}{x_2 - x_1} \cdot x + \frac{x_2 \cdot y_1 - x_1 \cdot y_2}{x_2 - x_1}
$$

# StraightLine

von links nach rechts

```
s = (double)(y2-y1)/(double)(x2-x1);
```

```
c = (double)(x2*y1-x1*y2)/(double)(x2-x1);
```

```
for (x=x1; x <= x2; x++) {
 y = (int)(s*x+c+0.5);
```
**setPixel(x,y);**

**}**

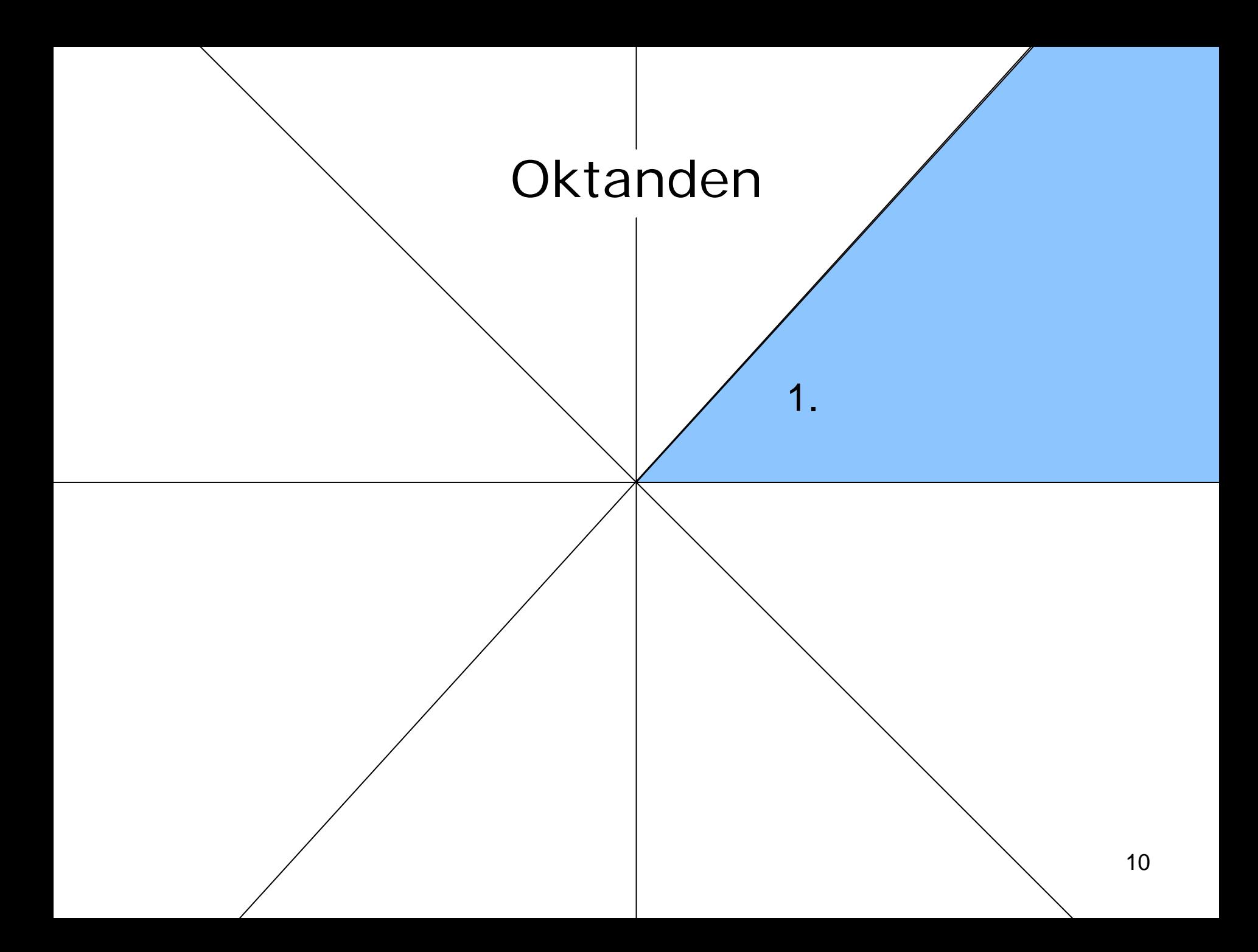

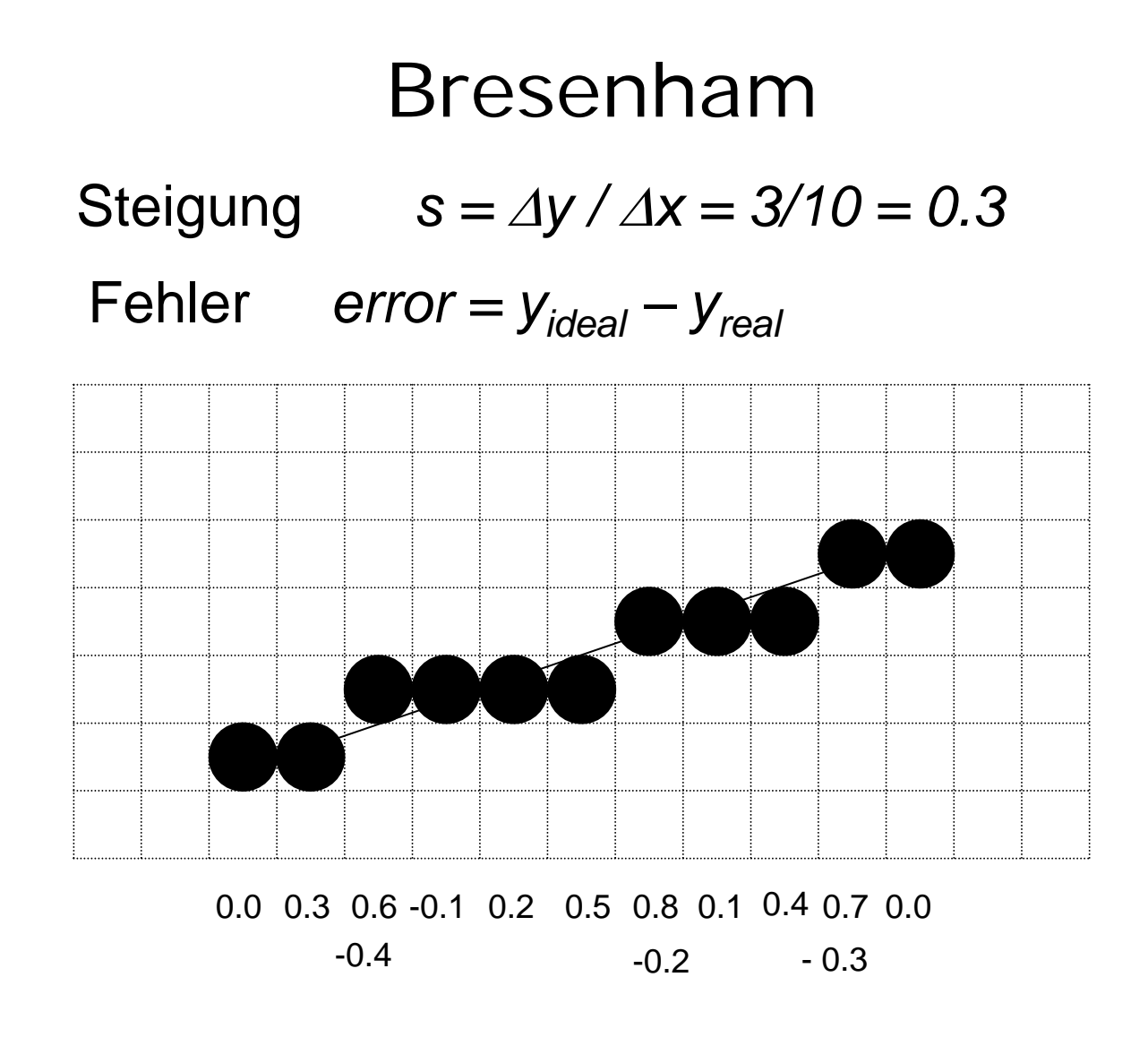

#### BresenhamLine, die 1.

```
dy = y2-y1; dx = x2-x1;s = (double)dy/(double)dx;
error = 0.0;
x = x1;
y = y1;
while (x <= x2){
  setPixel(x,y);
  x++;
  error = error + s;
  if (error > 0.5) {
    y++;
    error = error
– 1.0;
  }
}
```
#### Integer-Arithmetik

Mache Steigung + Fehler ganzzahlig:

$$
dx := x_2 - x_1
$$
  
\n
$$
dy := y_2 - y_1
$$
  
\n
$$
s_{neu} = s_{alt} \cdot 2dx = \frac{dy}{dx} \cdot 2dx = 2dy
$$

#### BresenhamLine, die 2.

```
dy = y2-y1; dx = x2-x1;s = (double)dy/(double)dx;
delta = 2*dy
error = 0.0;
x = x1;
y = y1;
while (x <= x2){
  setPixel(x,y);
  x++;
  error = error + s;
  if (error > 0.5) {
    y++;
    error = error
– 1.0;
  }
}
                              2*dxdxmultipliziere Steigung mit 2dx
                               delta
```
# Vergleich mit 0

- vergleiche **error** mit 0, d.h. verschiebe **error** um (x2-x1) nach unten
- •verwende **schritt** für -2\*dx

#### BresenhamLine, die 3.

```
dy = y2 - y1; dx = x2 - x1;delta = 2*dy;
error = 0.0;
x = x1;
y = y1;
while (x <= x2){
  setPixel(x,y);
  x++;
  error = error + delta;
  if (error > dx) {
    y++;
    error = error
– 2*dx;
+ schritt
  }
}
                             schritt= -2*dx-dx0
```
Verschiebe error um 2dx nach unten

# BresenhamLine

alle 8 Oktanden durch Fallunterscheidung abhandeln: [~cg/2008/skript/Sources/drawBresenhamLine.jav.html](http://www-lehre.inf.uos.de/~cg/2008/skript/Sources/drawBresenhamLine.jav.html)

Java-Applet:

[~cg/2008/skript/Applets/2D-basic/App.html](http://www-lehre.inf.uos.de/~cg/2008/skript/Applets/2D-basic/App.html)

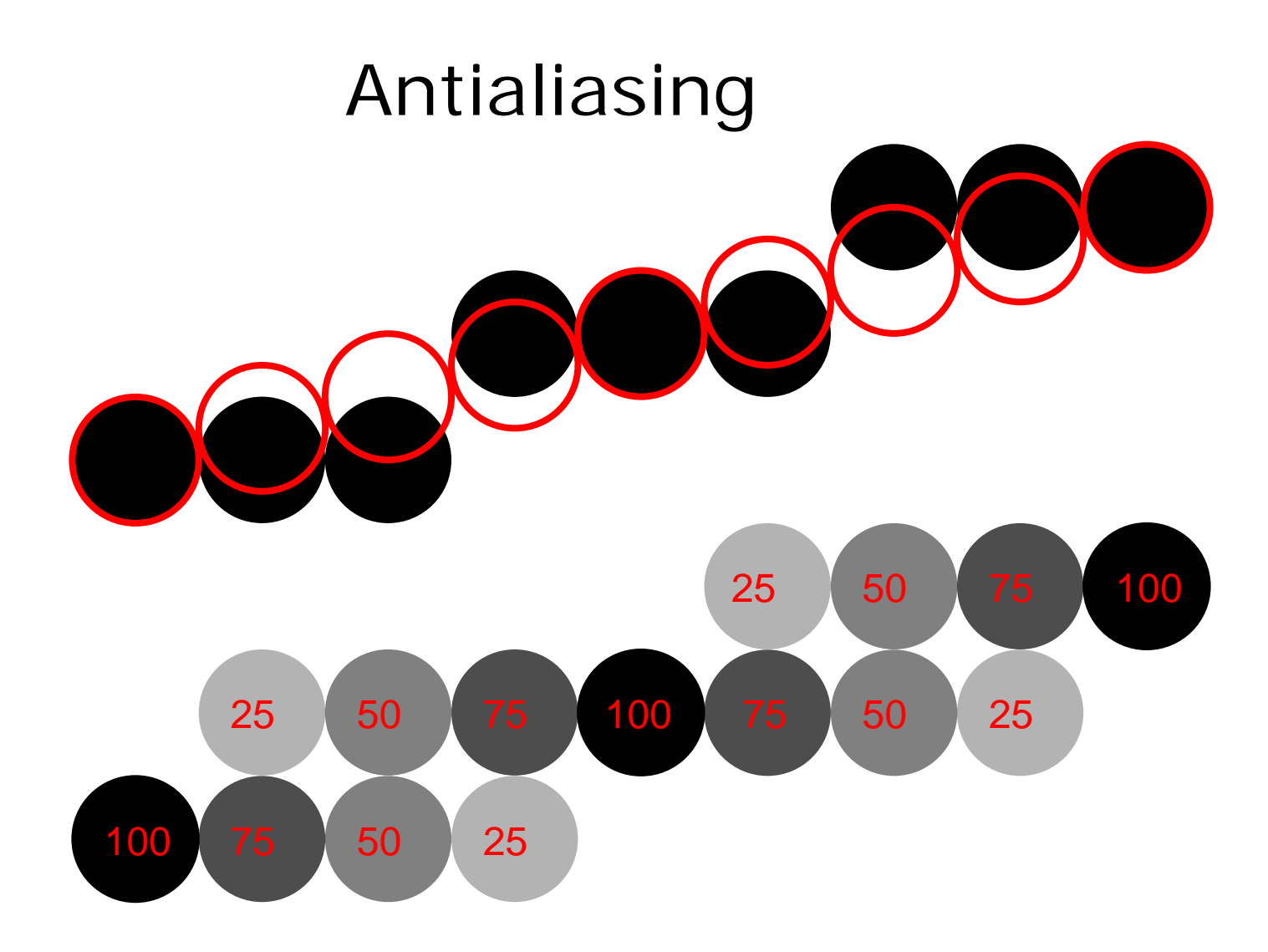

# Antialiasing in Adobe Photoshop

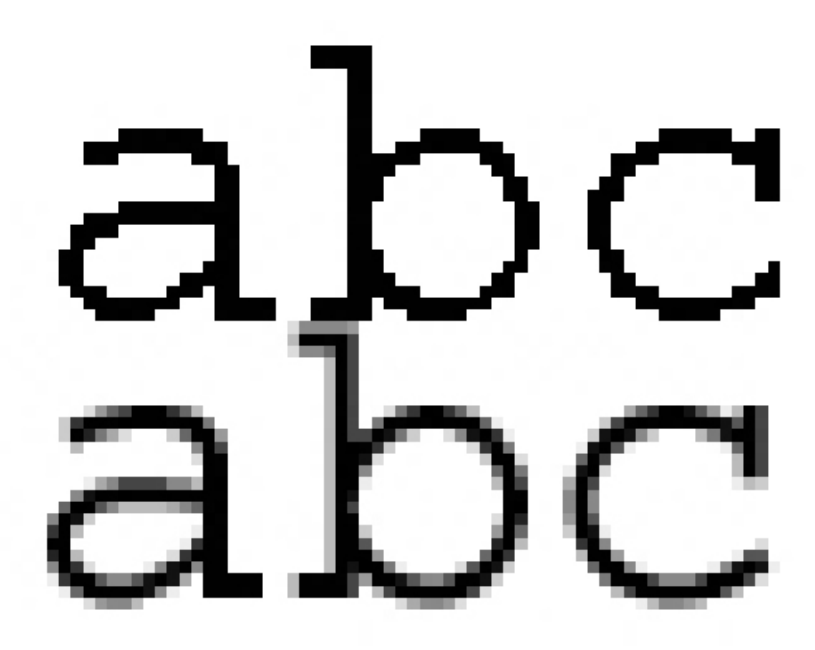

# Polygon

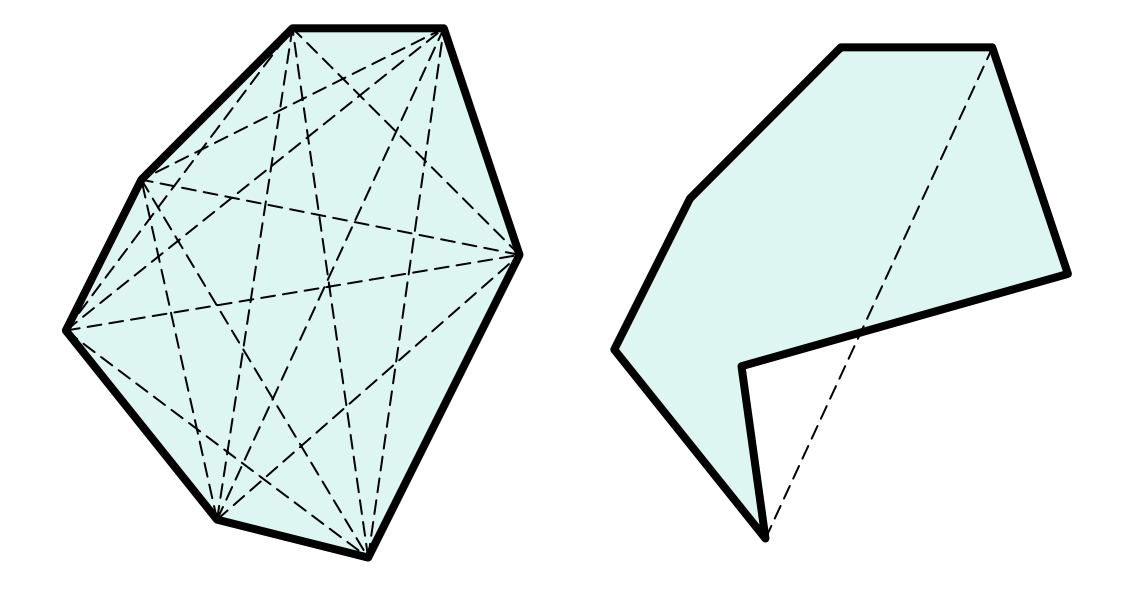

konvex

konkav

#### Punkt versus Gerade $\left(\begin{array}{c}\n\end{array}\right)$  $\pmb{\mathcal{X}}$  $\left(\begin{array}{c} x \ y \end{array}\right)$ =  $\begin{pmatrix} 2 \\ 3 \end{pmatrix}$  $\begin{pmatrix} 2 \ 3 \end{pmatrix}$  $\;+ \;r\;\cdot$  $\begin{pmatrix} 7-2 \\ 5-3 \end{pmatrix}$  $\left(\begin{array}{c} 7-2 \ 5-3 \end{array}\right)$ *x = 2 + 5r y = 3 + 2r 2x = 4 + 10r-5y = -15 - 10r 2x – 5y = -11 2x -5y + 11 = 0 F(x,y) = 0* falls *P* auf der Geraden *> 0* falls *P* rechts von der Geraden*< 0* falls *P* links von der Geraden  $P_1(2,3)$  $P_2(7,5)$  $P(x,y)$  $\vec{u} = \vec{p_1} + r \cdot \vec{v}$  $2x > 5y$

# Konvexitätstest nach Paul Bourke

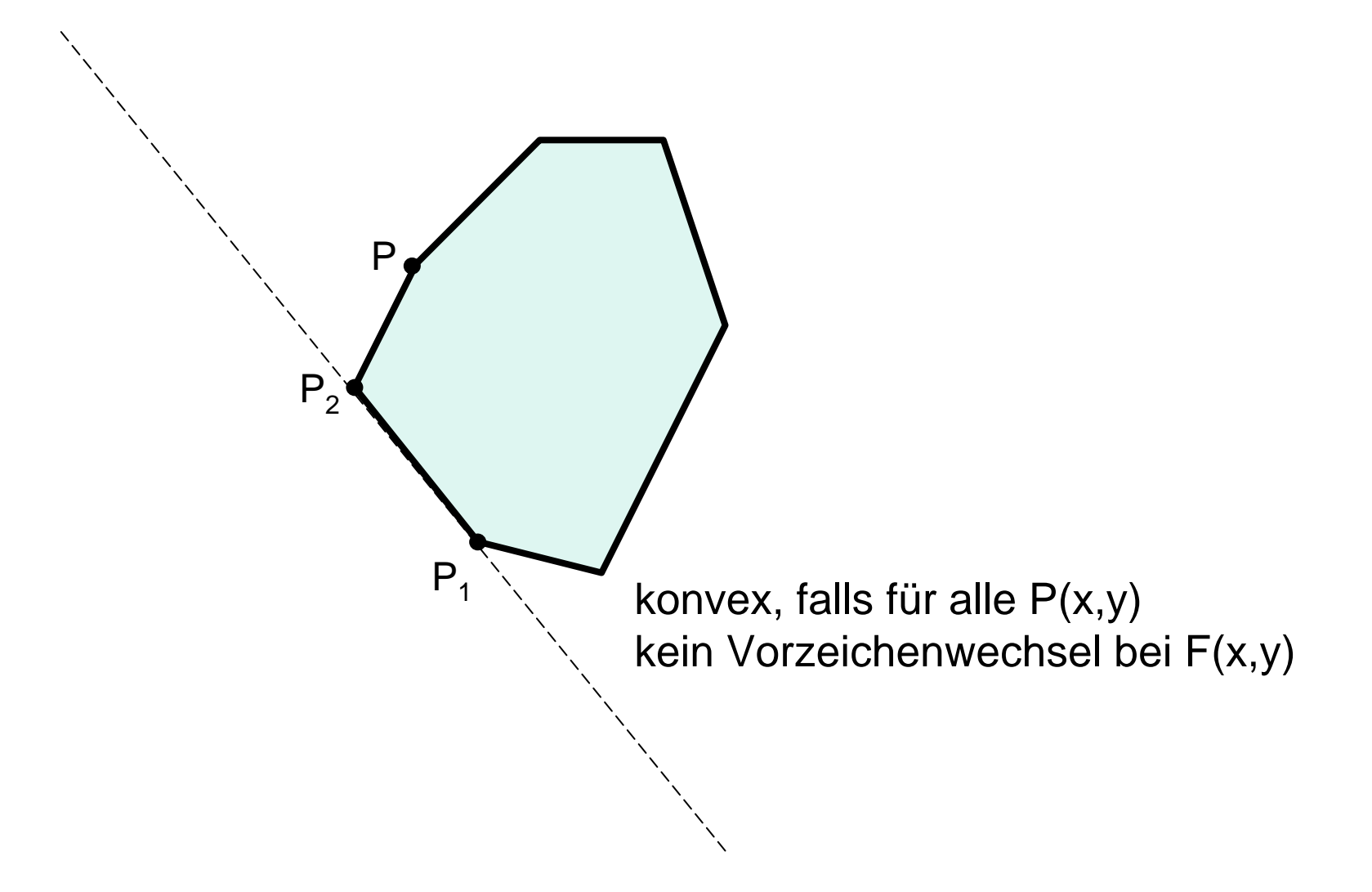

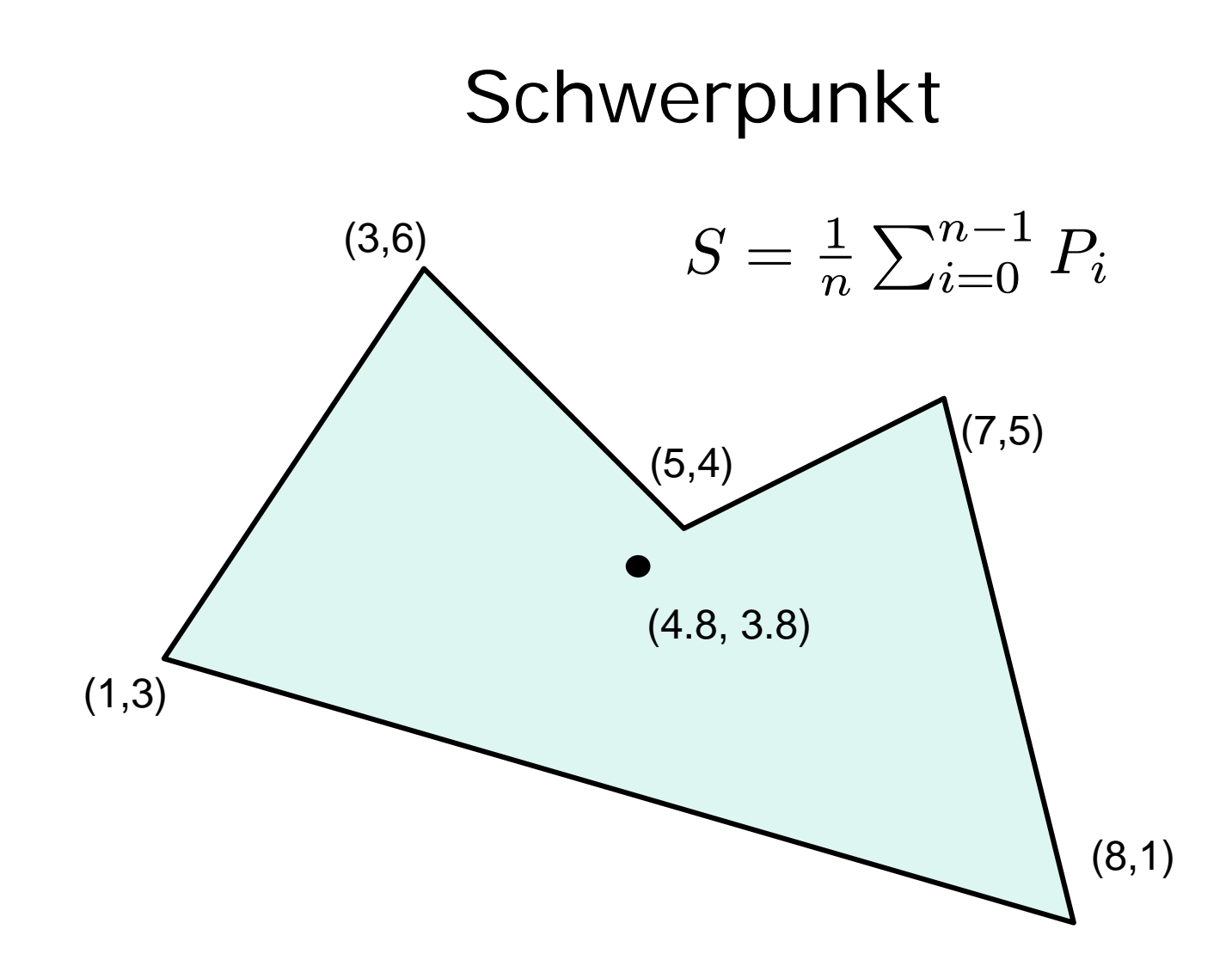

# Zeichnen und Löschen mit XOR

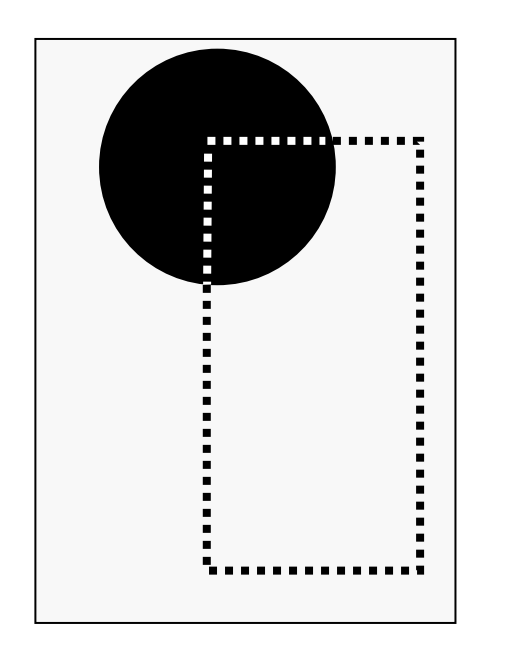

Pixel:Gummiband:XOR ergibt: <sup>10010100</sup> Gummiband:XOR ergibt: <sup>01101011</sup>

 01101011 1111111111111111

#### Beispiel für Gummiband:

[~cg/2008/skript/Applets/2D-basic/App.html](http://www-lehre.inf.uos.de/~cg/2008/skript/Applets/2D-basic/App.html)

# Algorithmen zum Zeichnen

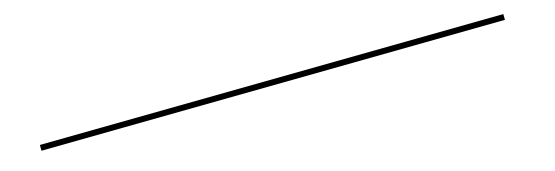

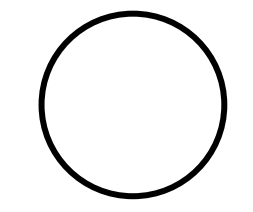

Parametrisiert:

$$
x: = f_1(t); y: = f_2(t)
$$

Gradengleichung:

 $y := f(x)$ 

Bresenham:

**x++; if (…) {y++; … }**

Parametrisiert:

$$
x = f_1(t); y := f_2(t)
$$

Kreisgleichung:  $y := f(x)$ 

Bresenham:**x++; if (…) {y--; … }**

## Kreis um (0,0), parametrisiert

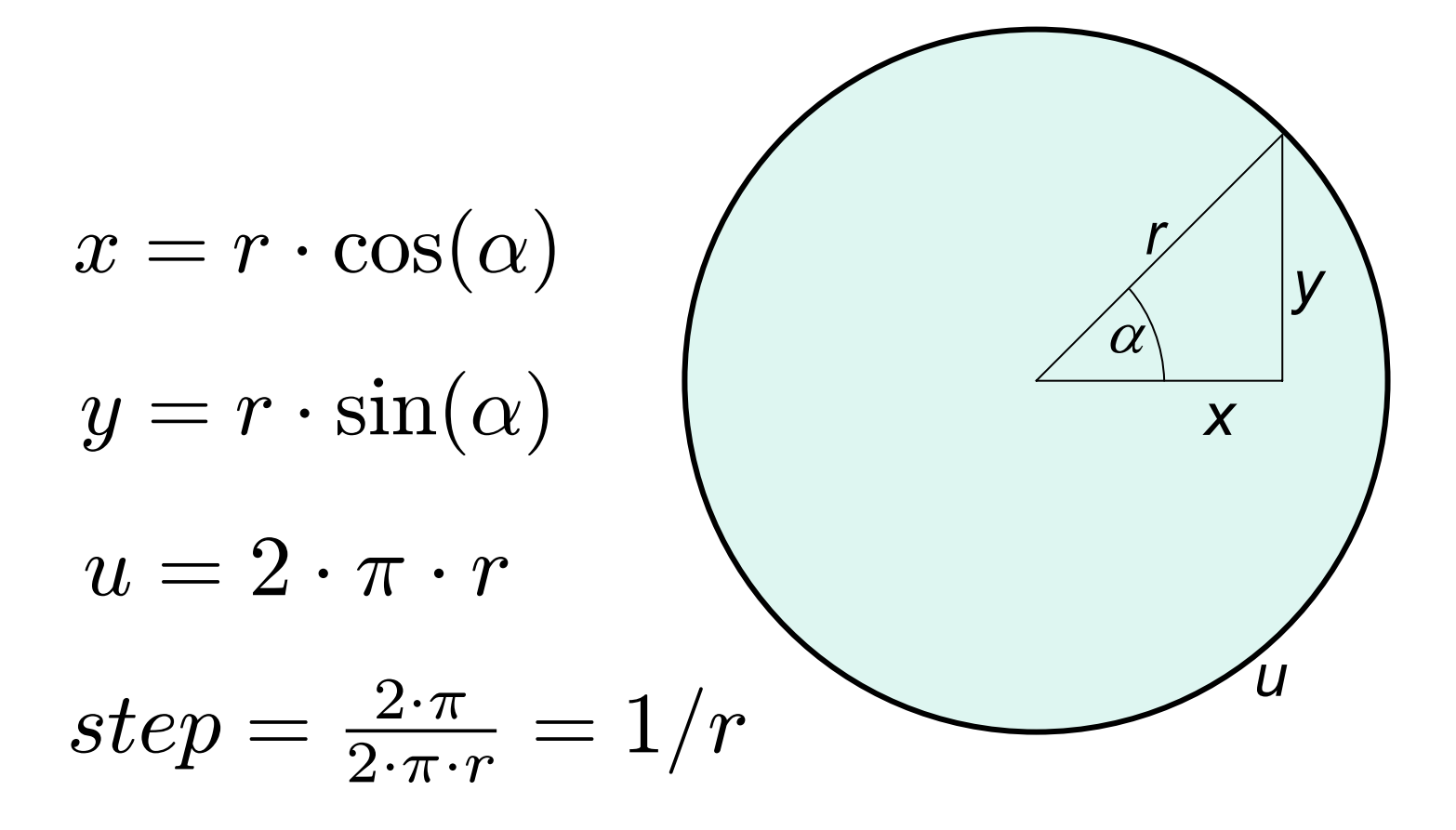

# **TriCalcCircle**

```
double step = 1.0/(double r);
double winkel;
for (winkel = 0.0; 
     winkel < 2*Math.PI; 
     winkel = winkel+step){
  setPixel((int) r*Math.sin(winkel)+0.5,
           (int) r*Math.cos(winkel)+0.5);
}
```
# TriTableCircle

```
// Tabellen sin + cos seien berechnet
// für ganzzahlige Winkel von 0..360
int winkel;
for (winkel = 0; 
     winkel < 360; 
     winkel++){
  setPixel((int) r*sin[winkel] + 0.5,
           (int) r*cos[winkel] + 0.5);
}
```
Problem: konstante Zahl von Kreispunkten !

#### Kreis als Funktion im 1. Quadranden

$$
x^{2} + y^{2} = r^{2}
$$

#### PythagorasCircle, die 1.

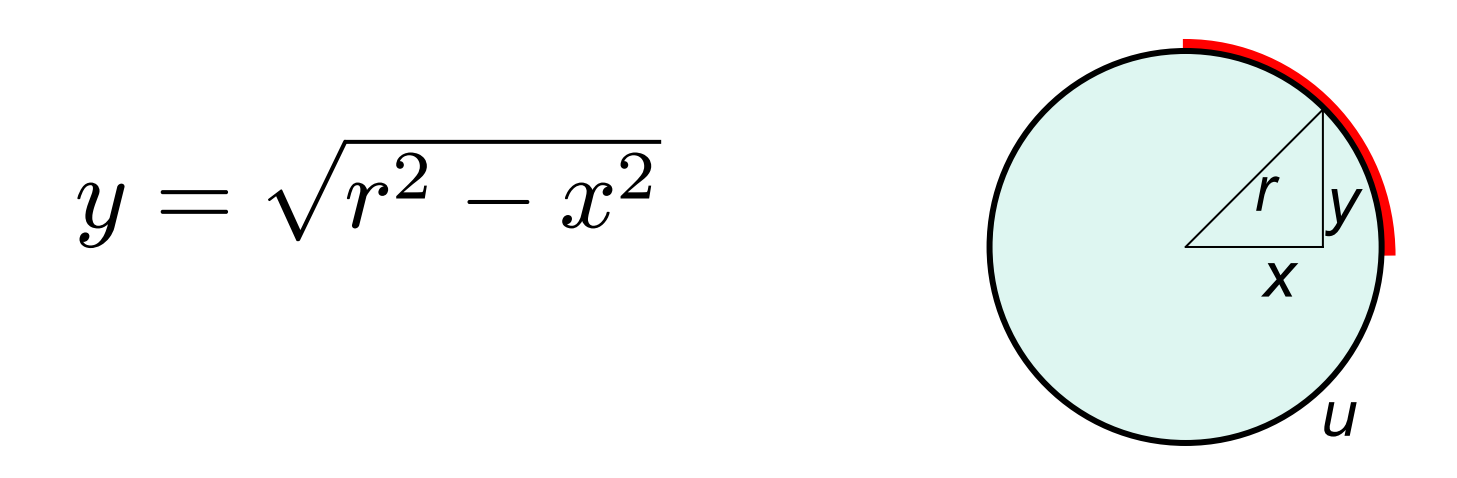

for  $(x=0; x <= r; x++)$  $y = (int) Math.sqrt(r*r - x*x);$  $setpixel(x,y);$  $\}$ 

PythagorasCircle, die 2.  
\n
$$
y = \sqrt{r^2 - x^2}
$$
\n
$$
w = r^2 - 1, r^2 - 4, r^2 - 9, r^2 - 16, ...
$$

$$
d = 1;
$$
  
\n
$$
w = r*r;
$$
  
\nfor (x=0; x <= r; x++) )  
\n
$$
y = (int) Math.sqrt(w);
$$
  
\nsetPixel(x,y);  
\n
$$
w = w-d
$$
  
\n
$$
d = d+2;
$$
  
\n}

#### Punkt versus Kreis

$$
x^{2} + y^{2} = r^{2}
$$
  
F(x,y) = x<sup>2</sup> + y<sup>2</sup> - r<sup>2</sup>

*F(x,y) =* 0 für *(x,y)* au f d em Kreis < 0 für *(x,y)* innerhalb des Kreises > 0 für *(x,y)* außerhalb des Kreises

#### Kreis im 2. Oktanden

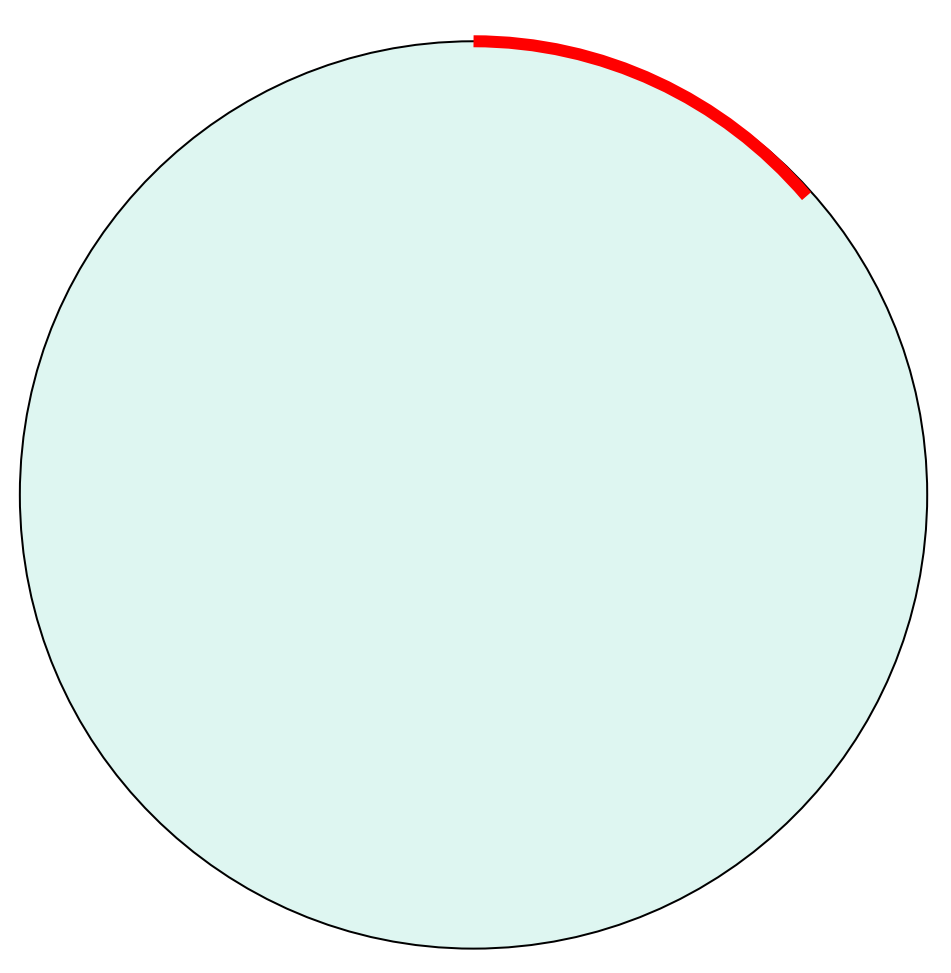

# Entscheidungsvariable ∆

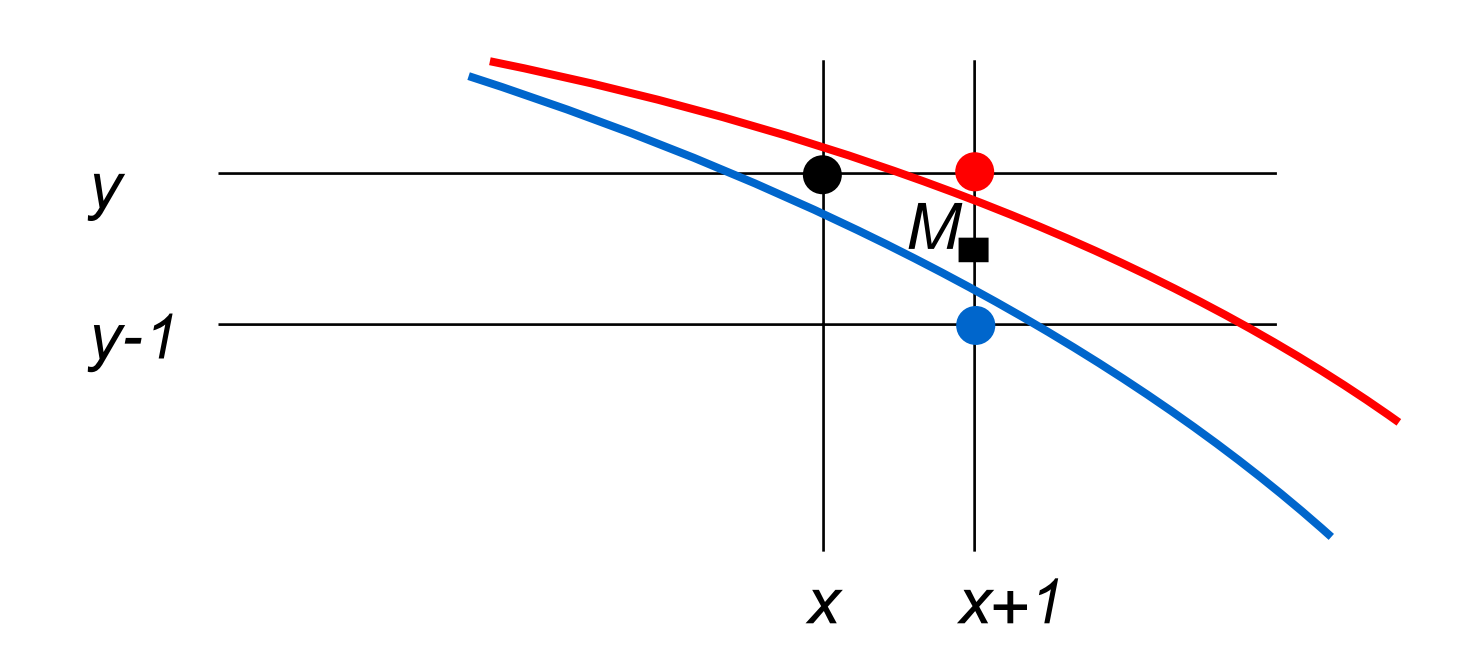

∆ *= F(x+1,y-* ½ *)*

∆ < *0*  ⇒ *M* liegt innerhalb ⇒ wähle *(x+1,y)* ∆ ≥ *0*  ⇒ *M* liegt außerhalb ⇒ wähle *(x+1,y-1)*

Berechnung von 
$$
\Delta
$$

\n
$$
\Delta = F(x+1,y-1/2) = (x+1)^2 + (y-1/2)^2 - r^2
$$
\n
$$
\Delta < 0 \Rightarrow
$$
\n
$$
\Delta' = F(x+2,y-1/2) = (x+2)^2 + (y-1/2)^2 - r^2 =
$$
\n
$$
\Delta + 2x + 3
$$
\n
$$
\Delta \ge 0 \Rightarrow
$$
\n
$$
\Delta' = F(x+2,y-3/2) = (x+2)^2 + (y-3/2)^2 - r^2 =
$$
\n
$$
\Delta + 2x - 2y + 5
$$

Startwert 
$$
\Delta = F(1, r - \frac{1}{2}) = 1^2 + (r - \frac{1}{2})^2 - r^2 = 5/4-r
$$

# BresenhamCircle, die 1.

```
x = 0;
y = r;
delta = 5.0/4.0 -
r
;
while (y >= x) {
  setPixel(x,y);
  if (delta < 0.0) {
    delta = delta + 2*x + 3.0;
    x++;
  else
{
    delta = delta + 2*x -
2*y + 5.0;
    x++;
    y--;
  }
}
```
#### Substitutionen

d 
$$
:=
$$
 delta -  $\frac{1}{4}$ 

$$
dx := 2x + 3
$$

$$
dx y := 2x - 2y + 5
$$

#### BresenhamCircle, die 2.

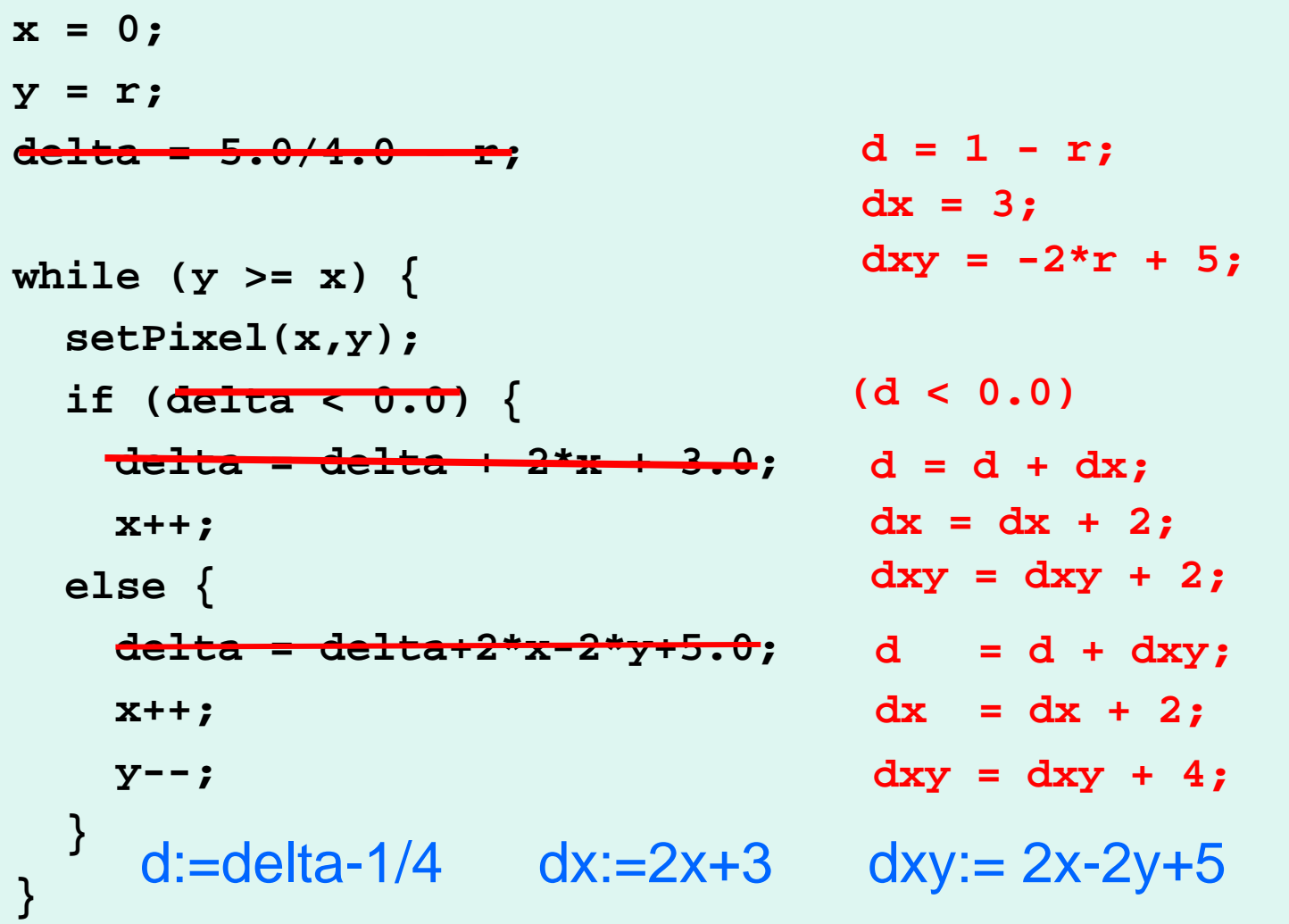

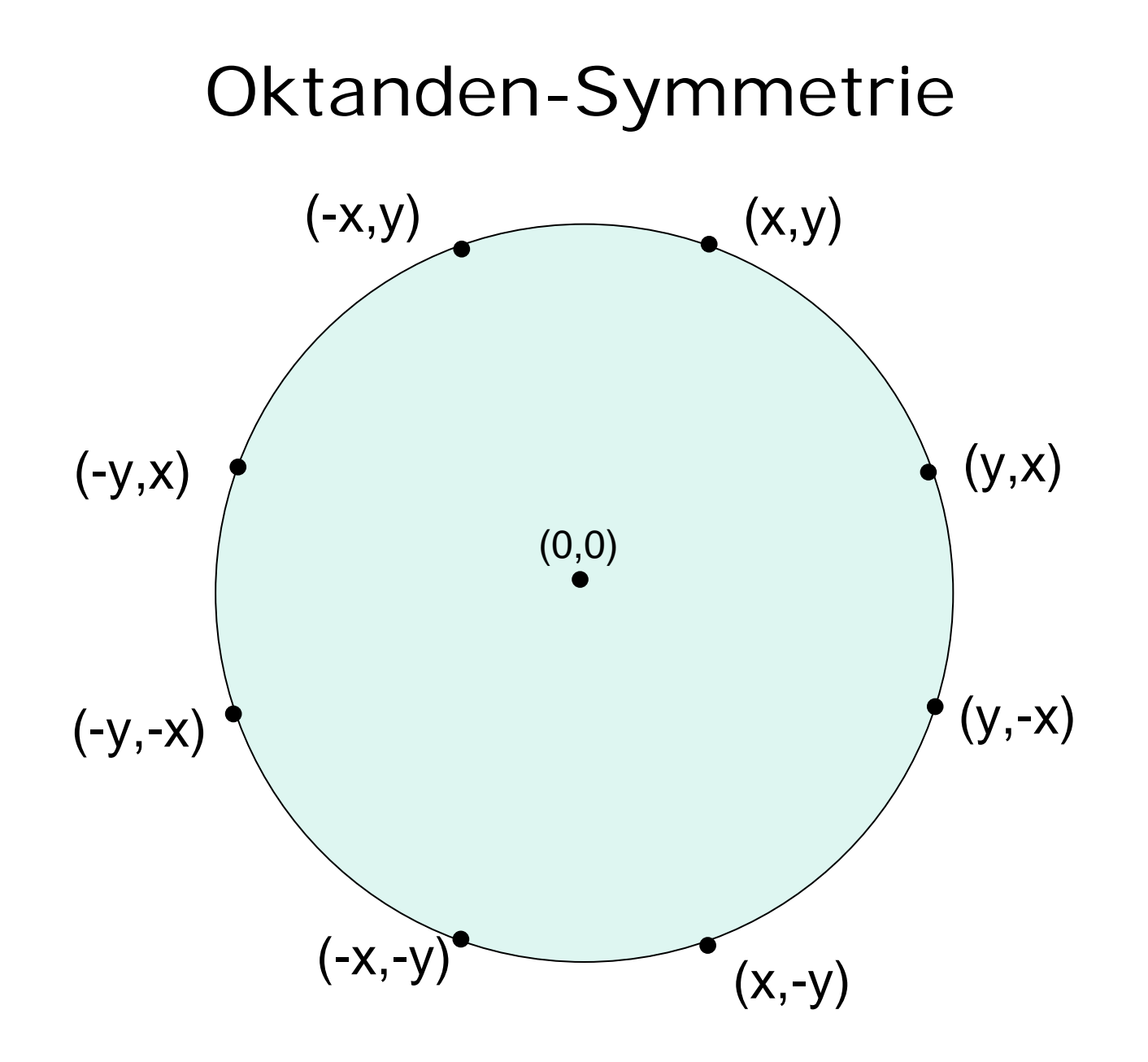

# BresenhamCircle, die 3.

```
x=0; y=r; d=1-r; x=3; dx=3; dxy=-2*r+5;
while (y>=x){
  setPixel(+x,+y);
  if (d<0) {d=d+dx; dx=dx+2; dxy=dxy+2; x++;} 
  else {d=d+dxy; dx=dx+2; dxy=dxy+4; x++; y--;}
}
  setPixel(+y,+x);
  setPixel(+y,-x);
  setPixel(+x,-y);
  setPixel(-x,-y);
  setPixel(-y,-x);
  setPixel(-y,+x);
  setPixel(-x,+y);
```
## BresenhamCircle

 $Z$ ahl der erzeugten Punkte =  $= 10\%$  unterhalb von

$$
\frac{4 \cdot \sqrt{2}\cdot r}{2\cdot \pi\cdot r}
$$

Kreis mit Radius r um Mittelpunkt (x,y): [~cg/2008/skript/Sources/drawBresenhamCircle.jav](http://www-lehre.inf.uos.de/~cg/2008/skript/Sources/drawBresenhamCircle.jav)

Java-Applet:

[~cg/2008/skript/Applets/2D-basic/App.html](http://www-lehre.inf.uos.de/~cg/2008/skript/Applets/2D-basic/App.html)

Java-Applet für Performance-Messung [~cg/2008/skript/Applets/circle/App.html](http://www-lehre.inf.uos.de/~cg/2008/skript/Applets/circle/App.html)

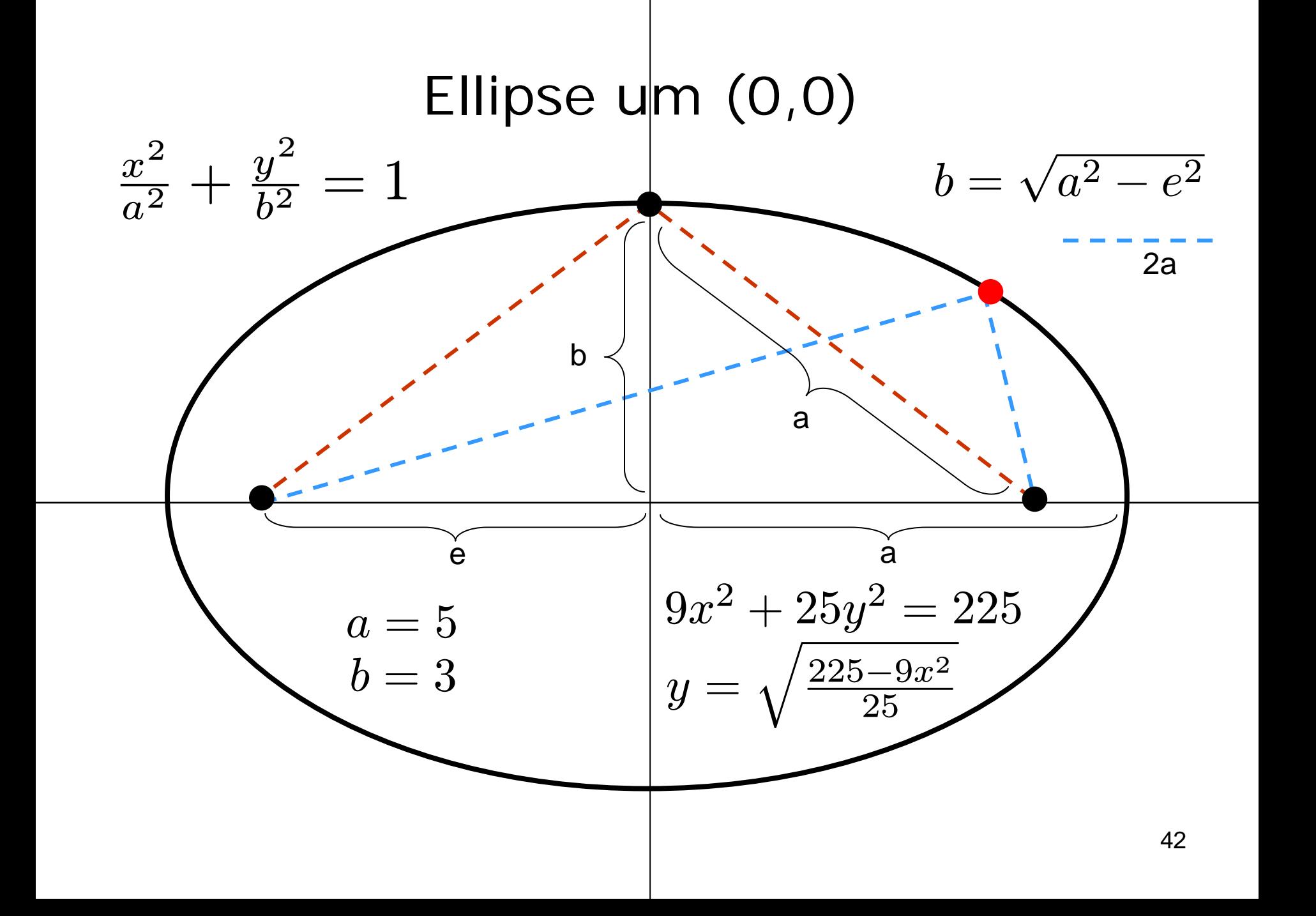

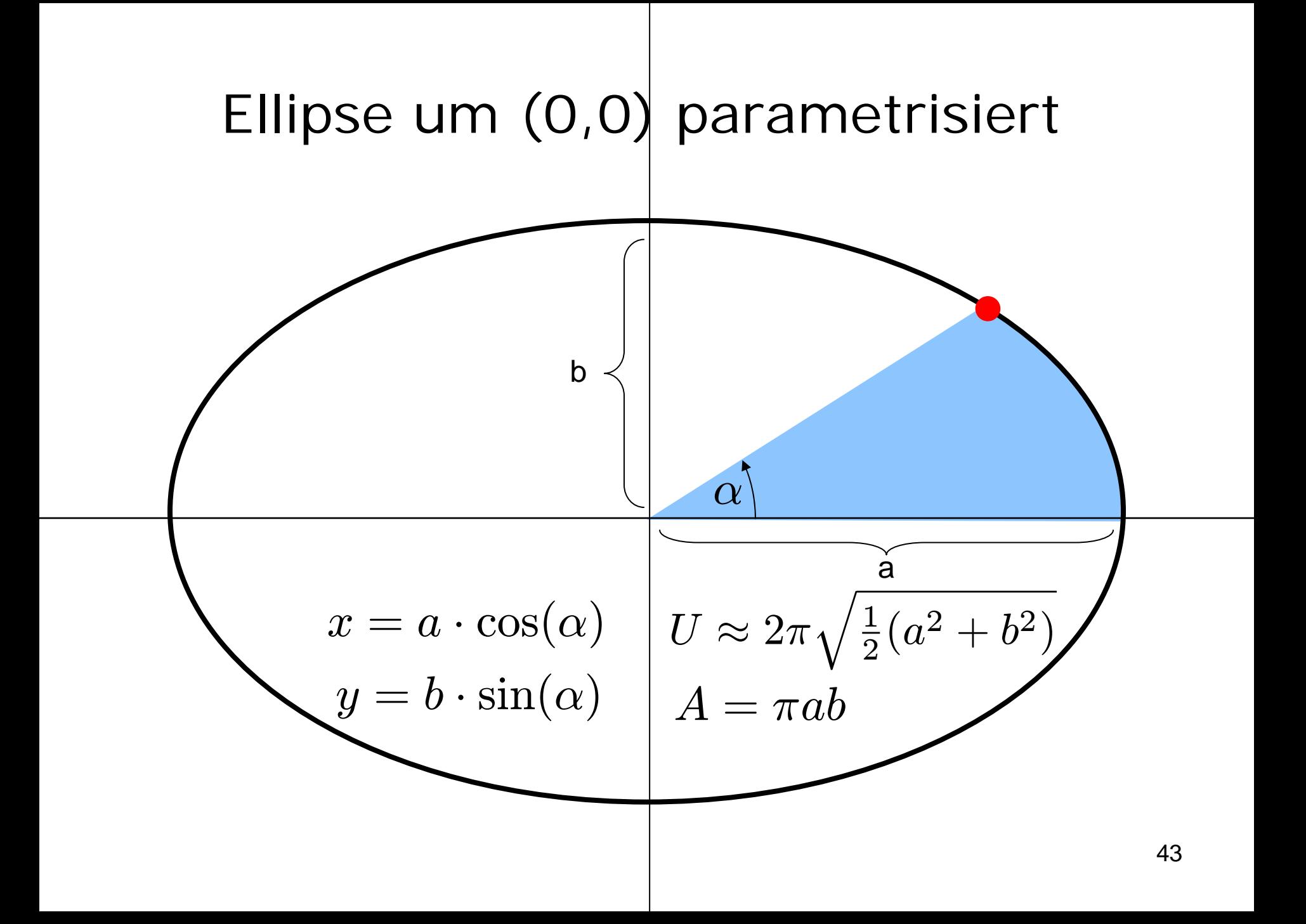

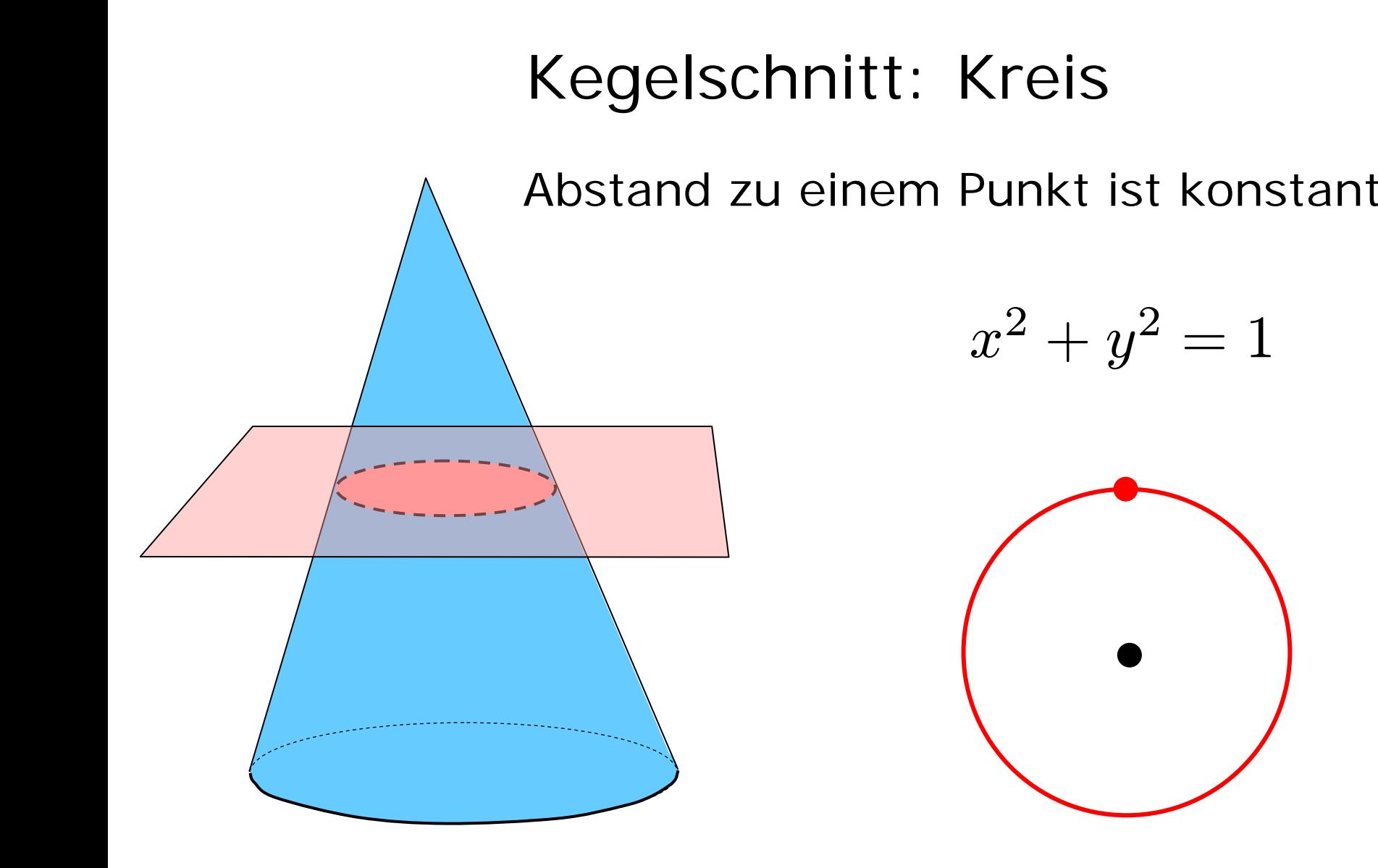

# Kegelschnitt: Ellipse

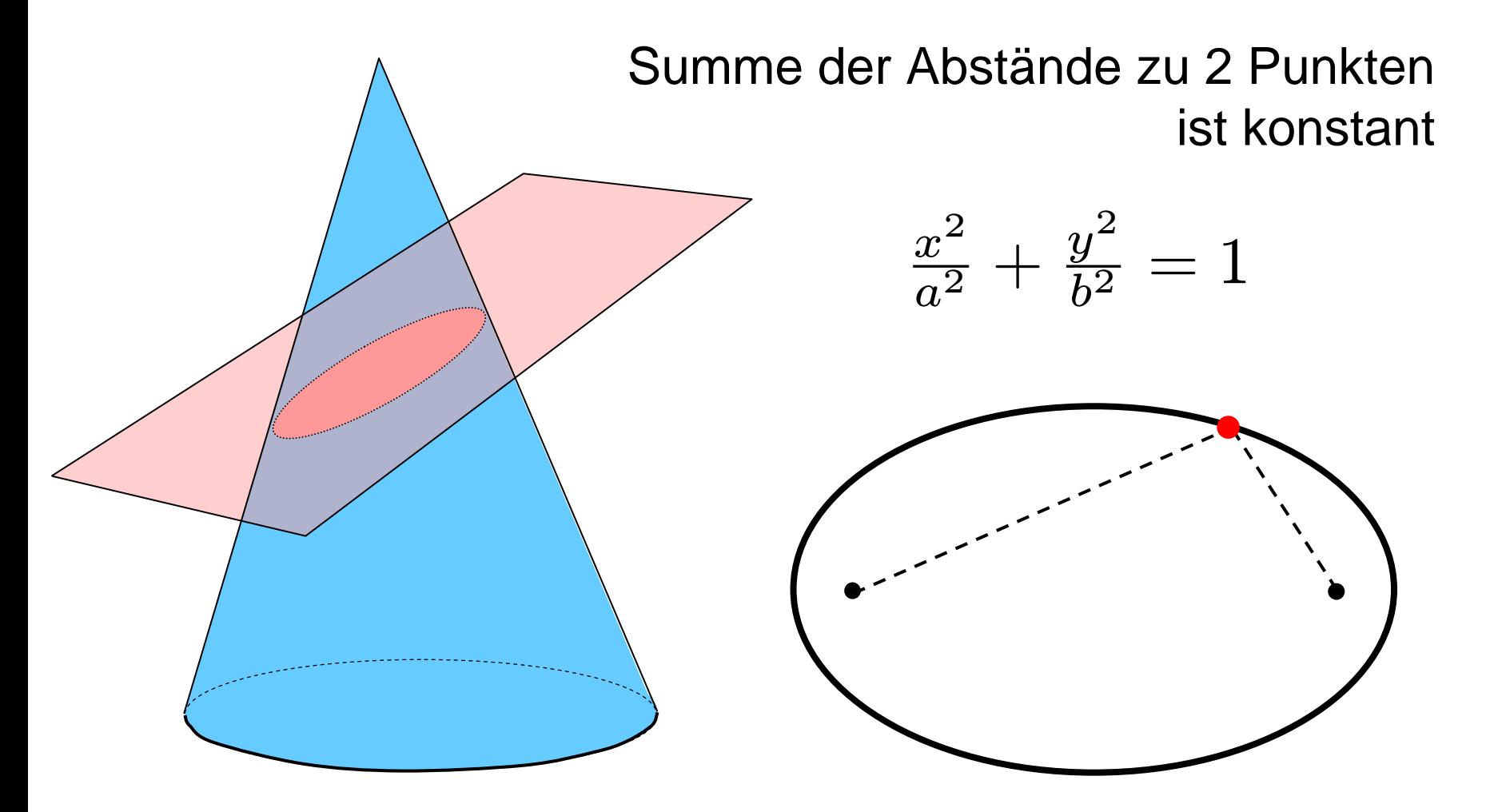

# Kegelschnitt: Parabel

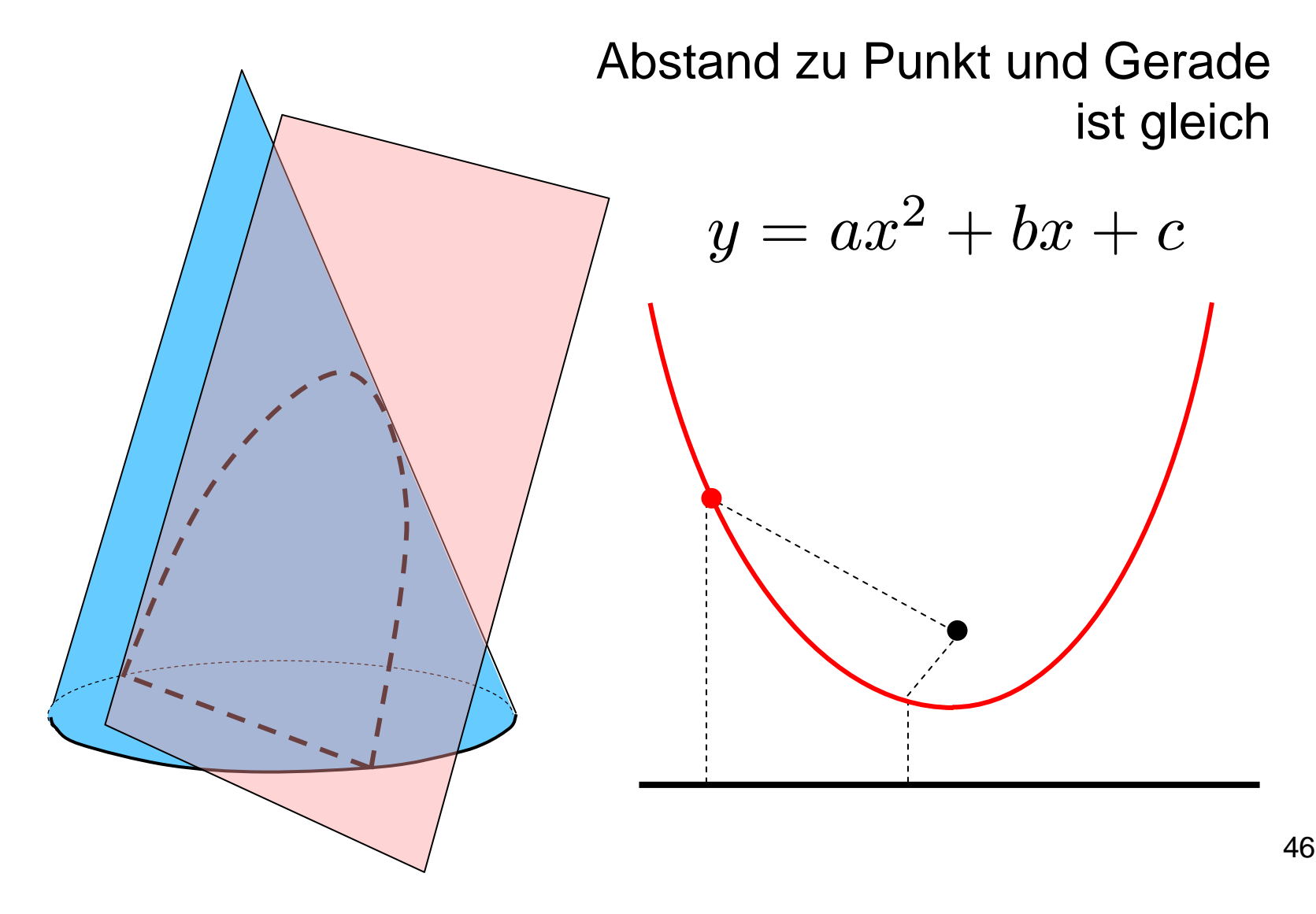

# Kegelschnitt: Hyperbel

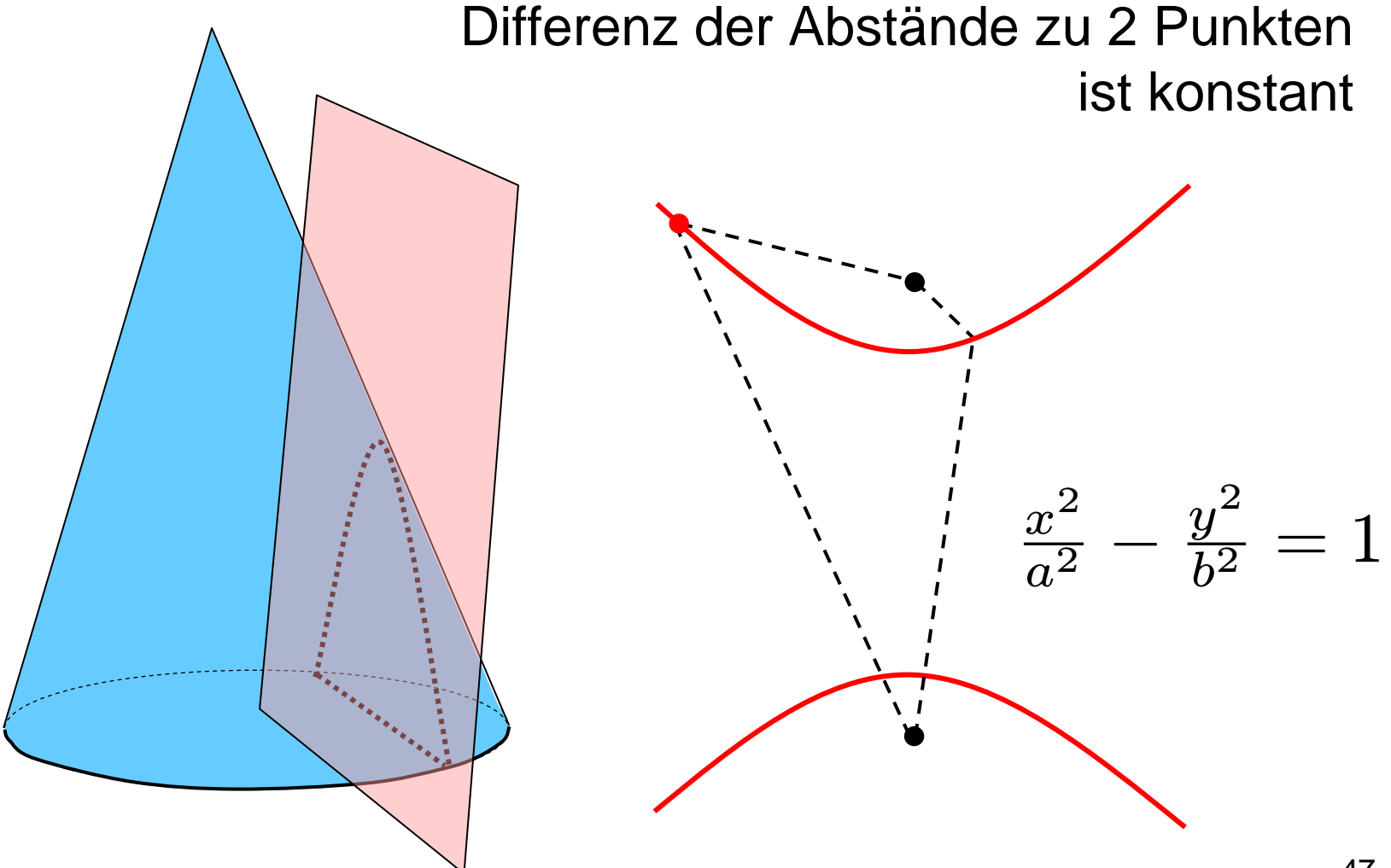

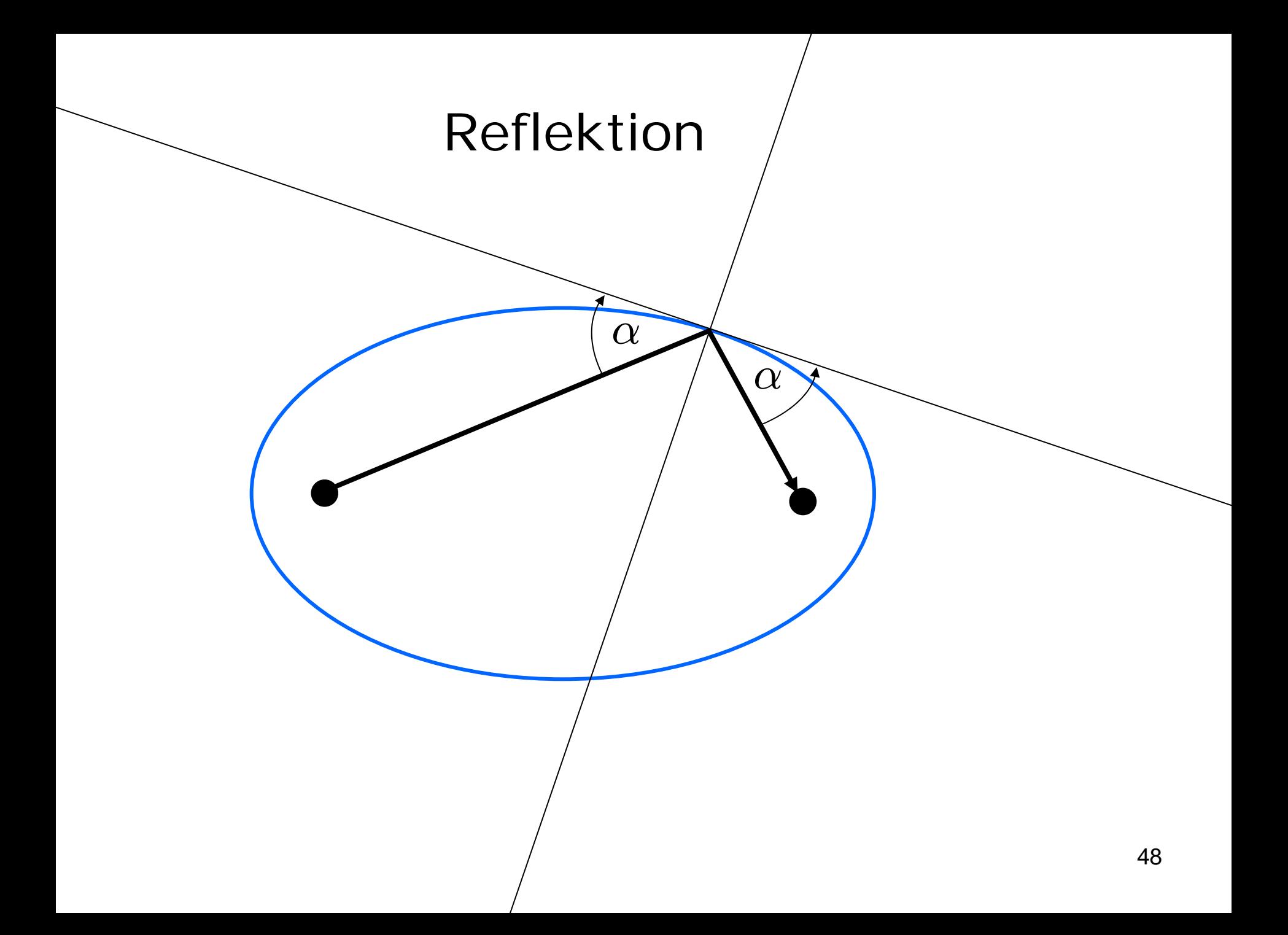

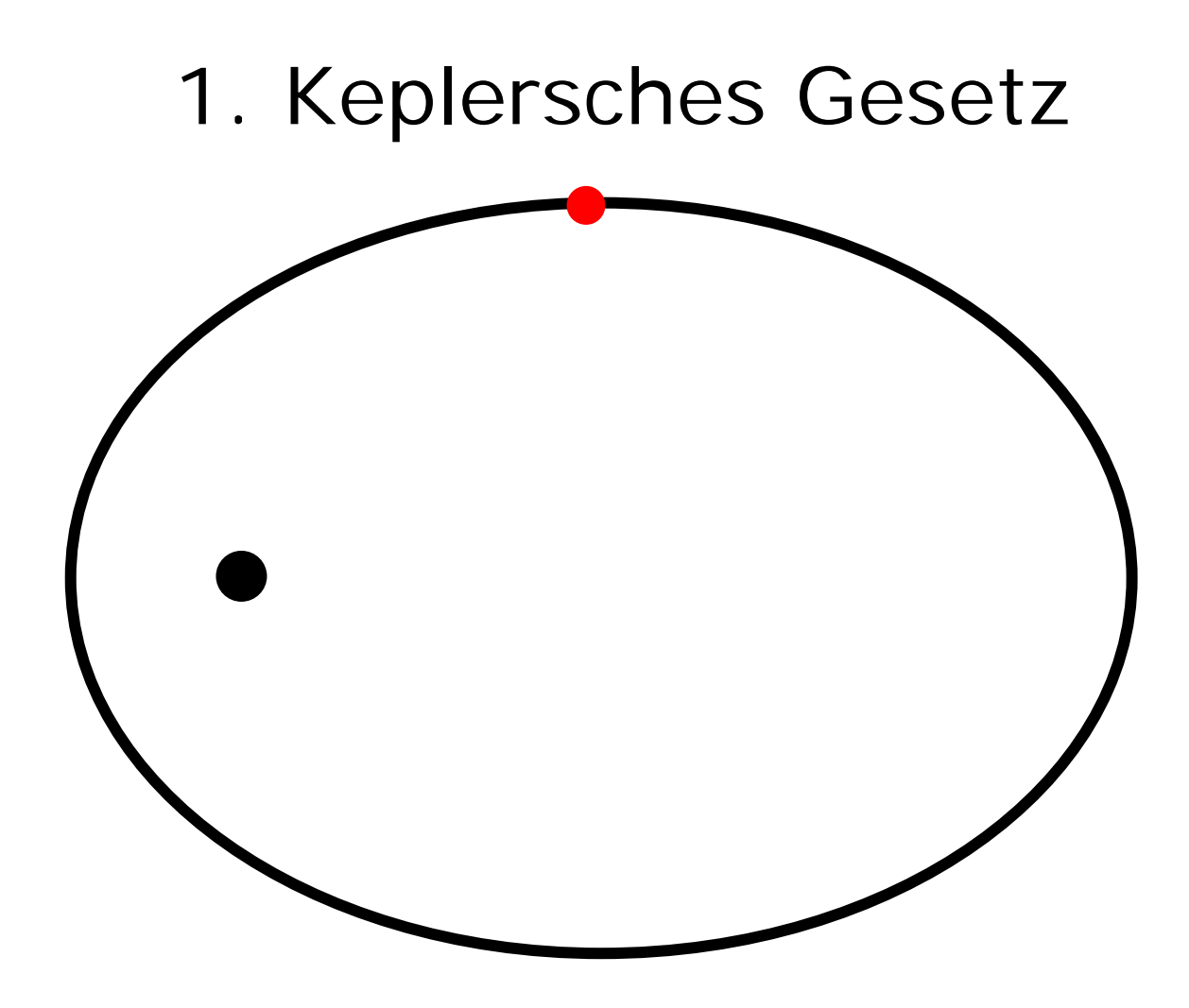

Die Planeten umkreisen die Sonne auf einer Ellipse

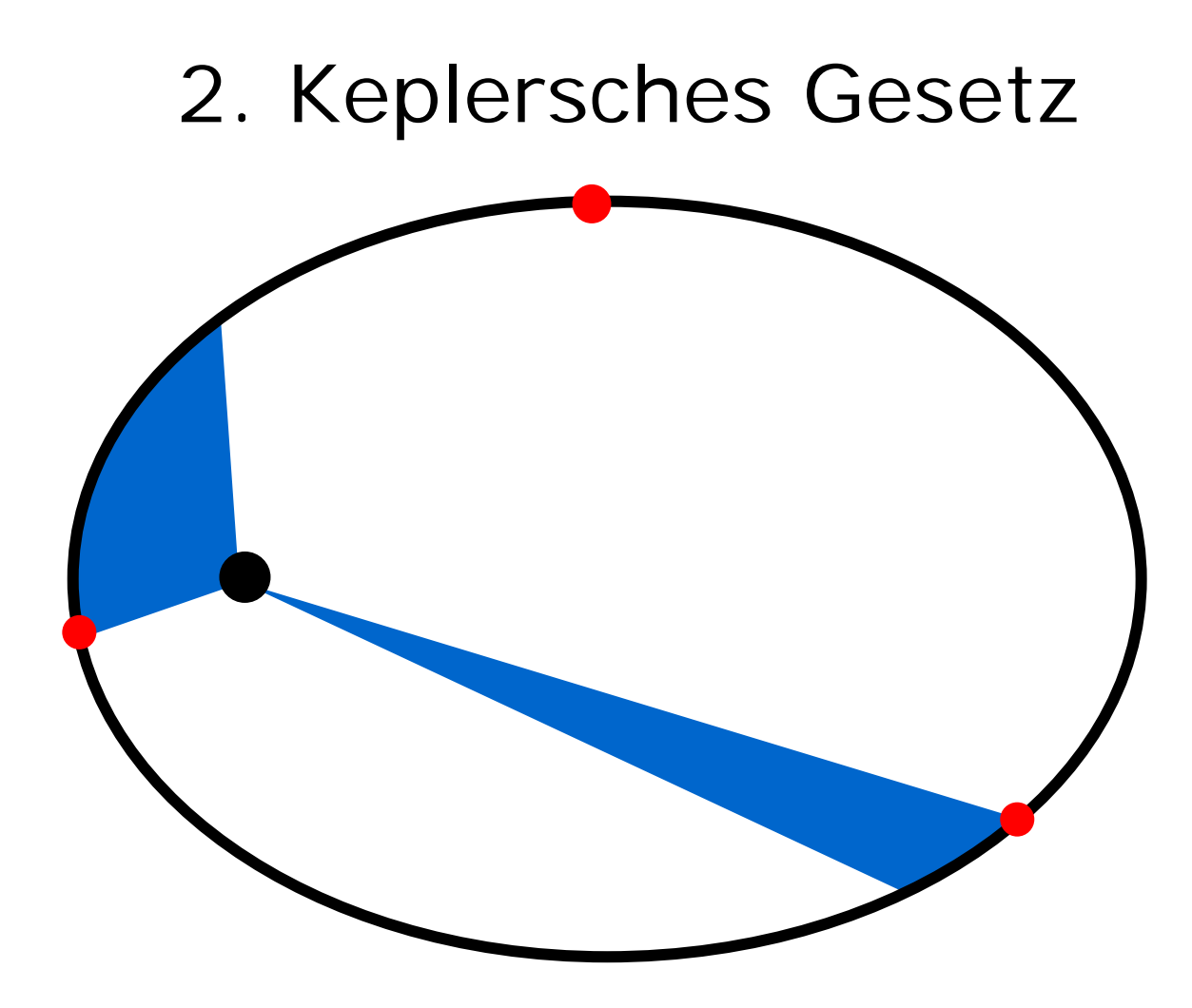

In gleichen Zeiten überstreicht der Fahrstrahl gleiche Flächen

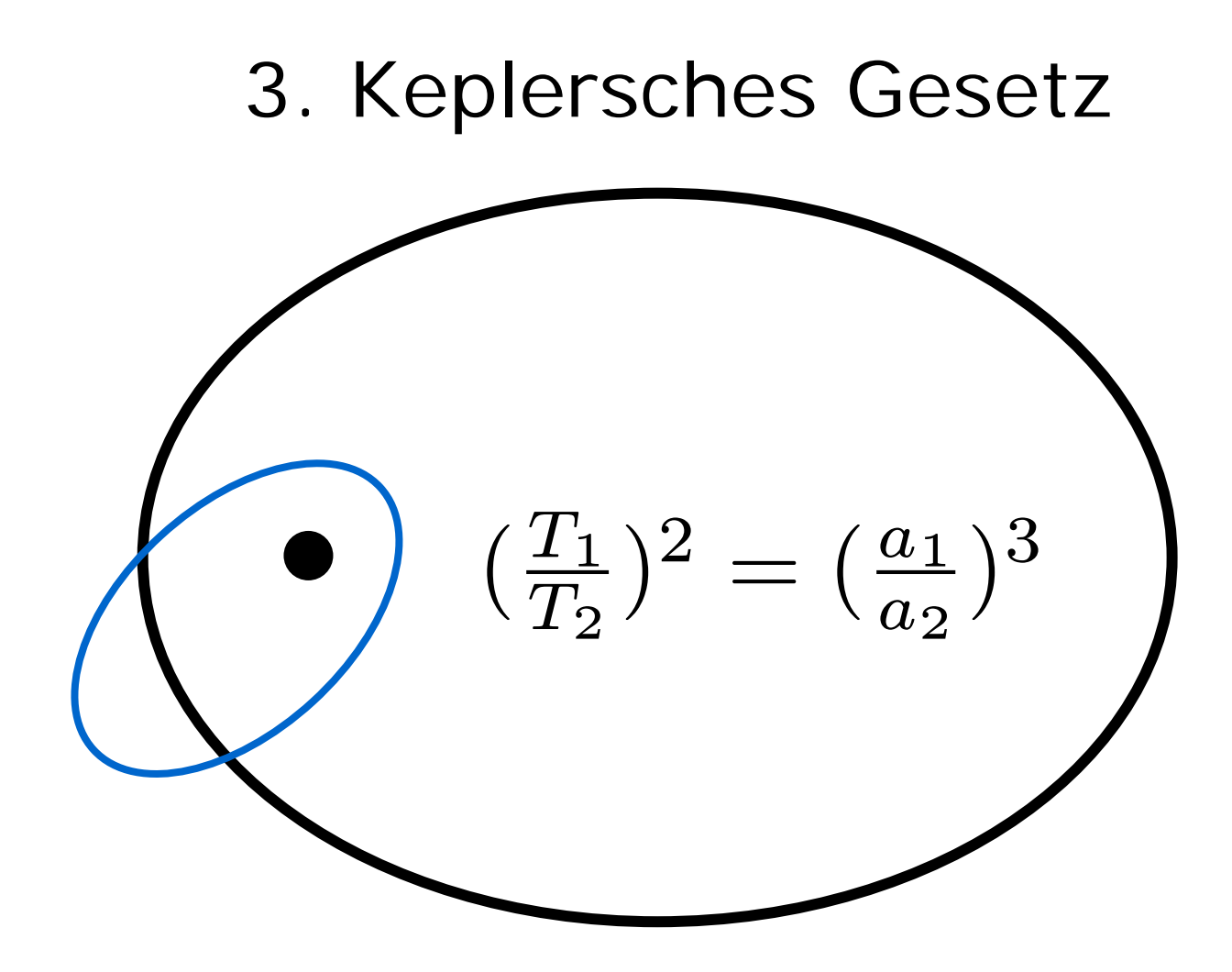

Die Quadrate der Umlaufzeiten verhalten sich wie die Kuben der großen Halbachsen